# *NASM Compilation*

 $\bigcirc$  To get command line help, type: *nasm -h* $\bigcirc$  To compile into an ELF object file .o, type: *nasm -f elf myfile.asm*  $\bigcirc$  To create a listing file, type: *nasm -f elf myfile.asm -l myfile.lst*  $\bigcirc$  To send errors to a file, type: *nasm -E myfile.err -f elf myfile.asm*  $\bigcirc$  To include other search paths such as /usr/include, type: *nasm -I/usr/include -f elf myfile.asm*  $\bigcirc$  To include other files in a source file, use: *%include "myinc.inc"* O To define constants, use either of the equivalent forms: *-dFOO=100* on the compile command line. *%define FOO 100* in the source file.

NASM is case-sensitive.

**Systems Design & Programming CMPE 310 CMPE 310 CMPE 310** 

# *NASM Syntax*

P In order to refer to the *contents* of a memory location, use square brackets.

O In order to refer to the *address* of a variable, leave them out, e.g.,

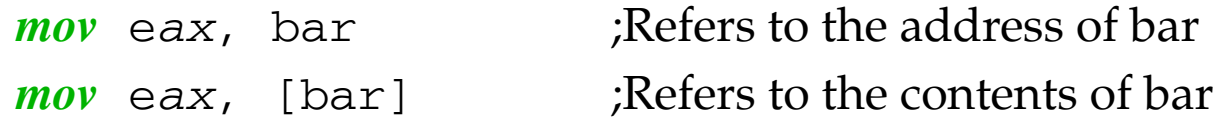

No need for the OFFSET directive.

 $O$  NASM does not support the hybrid syntaxes such as:

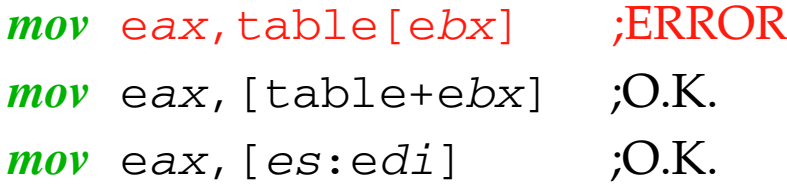

O NASM does NOT remember variable types:

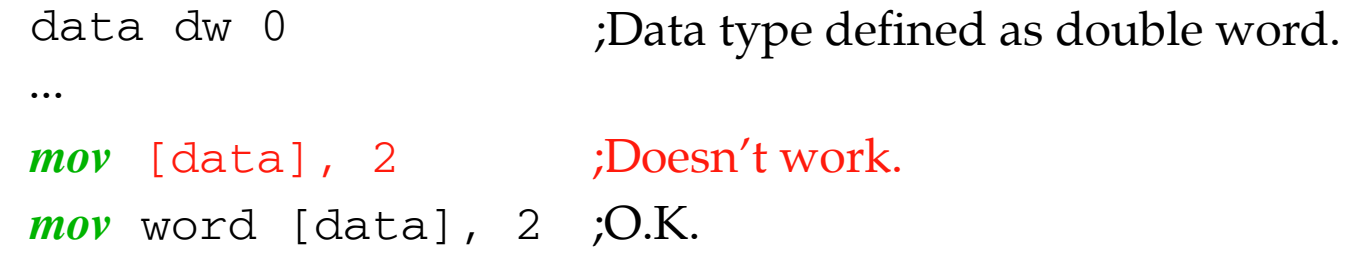

**Systems Design & Programming** *NASM* **CMPE 310**

### *NASM Syntax*

O NASM does NOT remember variable types Therefore, un-typed operations are not supported, e.g. *LODS*, *MOVS*, *STOS*, *SCAS*, *CMPS*, *INS*, and *OUTS*.

You must use instead:*LODSB*, *MOVSW*, and *SCASD*, etc.

O NASM does not support ASSUME.

It will not keep track of what values you choose to put in your segment registers.

O NASM does not support memory models.

 The programmer is responsible for coding *CALL FAR* instructions where necessary when calling external functions.

*call* (**seg** procedure):proc ;call segment:offset

*seg* returns the segment base of procedure *proc*.

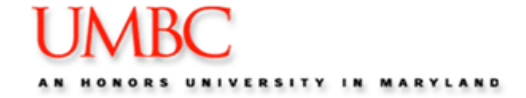

O NASM does not support memory models.

The programmer has to keep track of which functions are supposed to be called with a *far call* and which with a *near call*, and is responsible for putting the correct form of *RET* instruction (*RETN* or *RETF*).

 $\bigcirc$  NASM uses the names *st0*, *st1*, etc. to refer to floating point registers.

 $\bigcirc$  NASM's declaration syntax for un-initialized storage is different.

stack *resb* 64 *;Reserve* 64 bytes. stack **DB** 64 **DUP** (?) ;ERROR

O Macros and directives work differently than they do in MASM.

NASM source line:

label: instruction operands ; comment

The ':' is optional, which can cause problems if, for example, you misspell an instruction, e.g. *lodab* instead of *lodsb*.

Use -w+orphan-labels as a command line option to the compiler to identify these!

Valid characters in labels are letters, numbers,  $\Box$ , \$, #,  $\omega$ ,  $\sim$ , ., and ?. Identifier valid starting characters include letters,  $\ldots$  and ?.

Instruction prefixes supported:

 $\blacksquare$  **LOCK** Q *REP*, Q *REPE*/*REPZ* Q *REPNE*/*REPNZ*

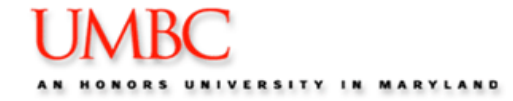

Floating point instructions can take on two-operand forms or a single operand form:

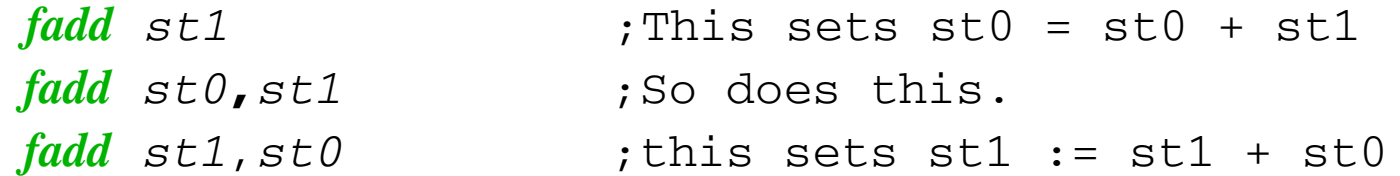

Almost any float-point instruction that references memory must use one of the prefixes *DWORD*, *QWORD* or *TWORD* to indicate what size of memory operand it refers to.

Storage directives:

*DB*, *DW*, *DD*, *DQ* and *DT* are used for initialized data only. *RESB*, *RESW*, *RESD*, *RESQ* and *REST* are used for uninitialized.

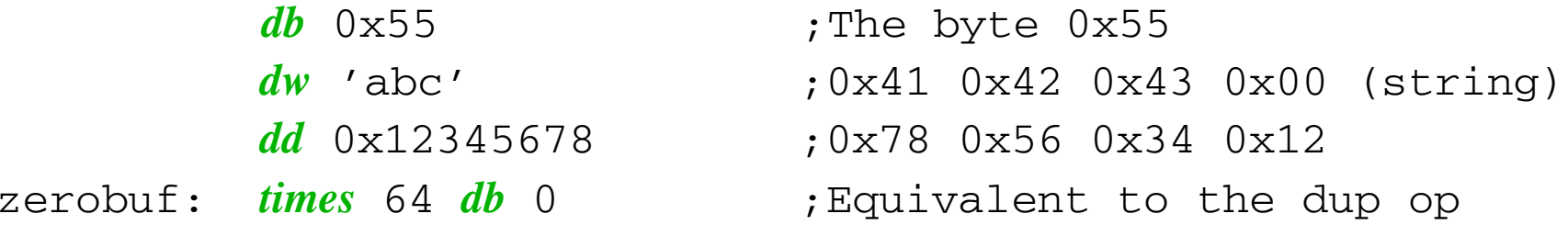

```
EQU defines a symbol to a constant:
```

```
message db 'hello, world'
msglen equ $-message
```
Address mode examples:

```
mov eax,[ebx*2+ecx+offset]
mov eax,[ebp+edi+8]
```
### Constants:

Suffixes  $H, Q$  and  $B$  are used hex, octal and binary. 0x also works for hex.

```
mov eax, 0xa2
mov eax, 777q
mov eax, 10010011b
;binary
mov eax, 'abcd'
            ;octal
                      ;hex
              ;ASCII chars 0x64636261
dd 1.2dt 3.141592653589793238462dq 1.e+10
```
# *NASM Syntax* The *SEG* operator returns the preferred segment base of a symbol: Will load ES:EBX with a valid pointer to symbol. (Probably won't need unless you are writing 16-bit code which has multiple segments). To declare a far pointer to a data item in a data segment: **Local Labels** begin with a '.' and are associated with previous non-local label. *mov* ax, *seg* symbol ;Load the segment base. *mov* es, ax *mov* ebx, symbol *dw* symbol, *seg* symbol label1 ;some code .loop ;some more code .*jne* .loop ;jumps to previous .loop *ret*label2.loop .*jne* .loop ;jumps to previous .loop;Treated as label1.loop

Single-line Macros:

```
%define ctrl 0x1F &
%define param(a,b) ((a)+(a)*(b))
                                    ;Definitions
```
Can be used as:

```
mov byte [param(2,ebx)], ctrl 'D'
```
Which expands to:

```
mov byte [(2)+(2)*(ebx)], 0x1F & 'D'
```
Note that expansion occurs at invocation time, not at definition time, e.g.

```
\% define a(x) 1+b(x)%define b(x) 2*x
```
;b(x) used before it is ;defined here.

Used as:

*mov* ax, a(8)

Expands to:

*mov* ax, 1+2\*8

```
Systems Design & Programming CMPE 310 CMPE 310
NASM Syntax
    Overloading macros is allowed.
    Undefining macros:
    Multi-line Macros:And use as:Expands to:
     %define \text{foo}(x) 1+x%define foo(x,y) 1+x*y
                                     ;Single arg definition
                                     ;Double arg definition
     %undef foo
     %macro prologue 1
                push ebp
                mov ebp, esp
                sub esp, %1
      %endmacromyfunc: prologue 12
     myfunc: push ebp
              mov ebp, esp
              sub esp, 12
```
Conditional assembly:

Given the macro (21h is a DOS interrupt):

```
%macro writefile 2+jmp %%endstr
;%% defines macro-local
%%str: db %2;Greedy macro params
%%endstr: <mark>mov</mark> dx, %%str       ;each time the macro is
         mov cx, %%endstr-%%str
;invoked.
         mov bx, %1
         mov ah, 0x40
         int 0x21;labels which are different
```
*%%endmacro*

```
And the call:writefile 2, "I'm here", 13, 10
%ifdef DEBUG
```
# *%endif*

Using the command-line option -dDEBUG, expands the macro otherwise it is left out  $(\text{similar to } C).$ 

Note that "I'm here", 13, 10 is substituted in for %2 in the above code.

Structure definitions:

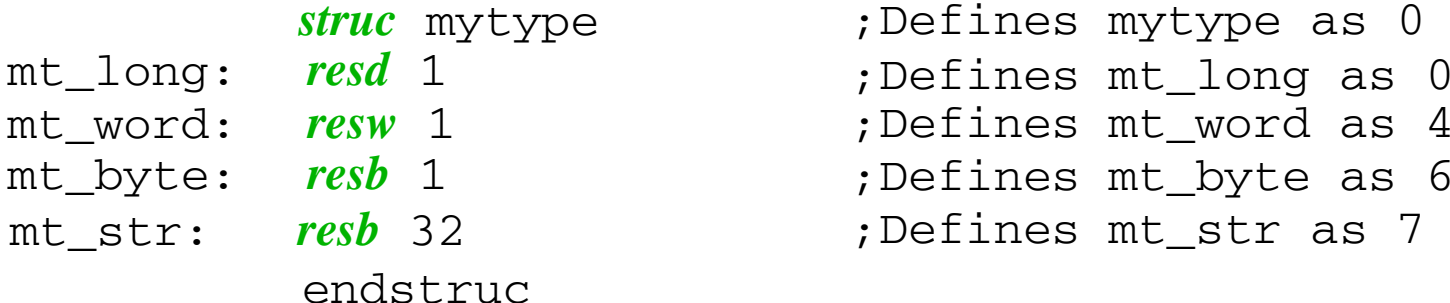

mytype\_size is also defined as the total size, and is 39 in this example. To declare instances:

```
mystruc: istruc mytype
           at mt_long, dd 123456
;Same order as given in
           at mt_word, dw 1024 \qquad ; the definition.
          at mt_byte, db 'x'
          at mt_str, db 'hello, world', 13, 10, 0
          iend
```
To reference, you must use:

```
mov eax, [mystruc+mt_word]
```
The align (and alignb) directive can be used to align the data.

**Systems Design & Programming CMPE 310 CMPE 310 CMPE 310** 

```
NASM Examples
```

```
Hello World (using ld):
```
*section* .data*global* \_start ;must be declared for linker (ld) msg *db* 'Hello, world!',0x0A len *equ \$ -* msg ;length of hello string. \_start: ;we tell linker where is entry point *mov* eax, 4 ;system call number (sys\_write) mov ebx, 1 ; file descriptor (stdout) *mov* ecx, msg ; message to write *mov* edx, len ;message length *int* 0x80 ;call kernel *mov* eax, 1 ;system call number (sys\_exit) *int* 0x80*section* .text

To produce hello.o object file: *nasm -f elf hello.asm* To produce hello ELF executable: *ld -s -o hello hello.o*

**Systems Design & Programming CMPE 310 CMPE 310 CMPE 310** 

### *NASM Examples*

```
Hello World (using gcc):
```
*section* .datamsg *db* 'Hello, world!',0x0A len *equ \$ -* msg ;length of hello string. *section* .text

main: ; main

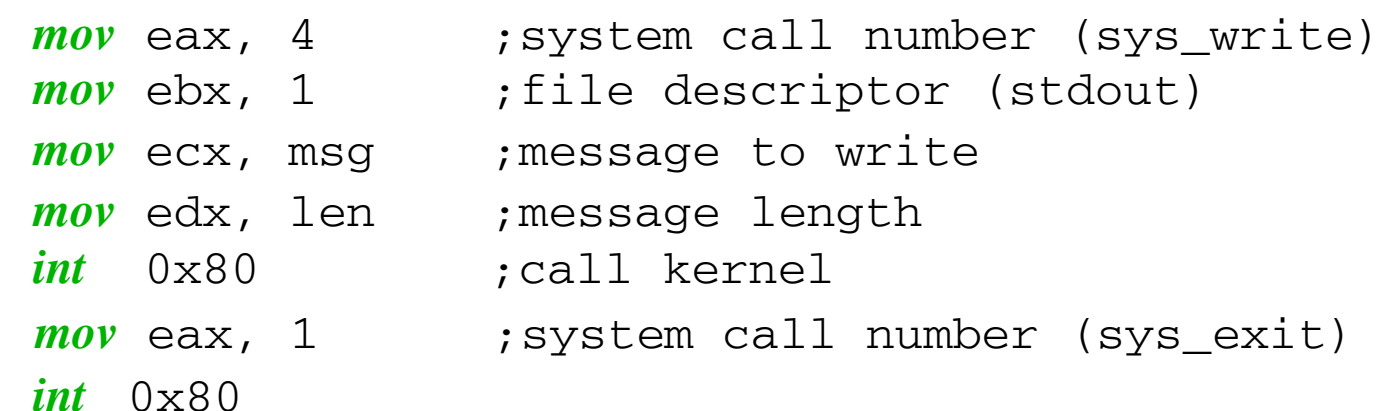

To produce hello.o object file: *nasm -f elf hello.asm* To produce hello ELF executable: *gcc -o hello hello.o*